# Espace numérique

Association Les Trois Maisons

**Maison Marion du Faouët** - 10, allée Marion du Faouët – 35000 RENNES  $\mathbf{\widehat{a}}$  02.23.42.07.96 – dominique.lestroismaisons@gmail.com -Animateur : Dominique Allano

#### **Les ateliers sont gratuits pour les adhérents de l'association Les Trois Maisons.**

L'adhésion à l'association est de 15 euros. (possibilité d'utiliser la carte Sortir!) Il est obligatoire de s'inscrire aux ateliers.

# **Sécuriser ses usages numériques**

Cookies, phishing, virus, arnaques… utiliser internet en évitant les problèmes

• vendredis 6 et 13 octobre, 14h (2 séances de 1h30)

#### **Payer son stationnement avec son smartphone**

Flowbird permet de payer son stationnement à Rennes et dans d'autres villes : plutôt que d'aller au parcmètre, vous valider votre stationnement sur le smartphone, vous le prolonger si besoin...

• Lundi 9 octobre, 14h (séance de 1h)

# **Créer son livre photo**

Utiliser un service en ligne pour mettre en page et commander un livre photo

• mardis 10 et 17 octobre, 14h30 (2 séances de 1h30)

# **WhatsApp**

date

date

Découvrir et mieux utiliser l'application de messagerie WhatsApp, pour envoyer des **Jouvelle** messages à une personne ou à un groupe, pour appeler en vidéo...

• Lundi 16 octobre, 14h (séance de 1h30)

# **Le gestionnaire de photo FastStone image viewer**

FastStone image viewer est un logiciel gratuit, pratique pour visualiser, redimensionner, améliorer simplement ses photos.

• Vendredi 20 octobre, 14h (séance de 1h30)

#### **Ranger ses photos** (ordinateurs avec Windows 10ou 11 et smartphones avec Android)

Transférer les photos de son smartphone/appareil photo à son ordinateur, classer les photos dans l'ordinateur ;

• Lundis 23 et 30 octobre, 14h (2 séances de 1h30)

#### **Montage vidéo**

Nouvelle S'initier au montage vidéo avec le logiciel ShotCut (logiciel libre et gratuit) : filtres, transitions, titrage, sons...

• Lundis 23 et 30 octobre, 17h (2 séances de 1h30)

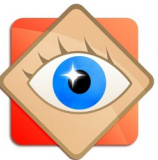

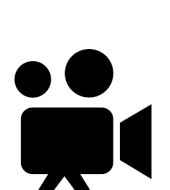

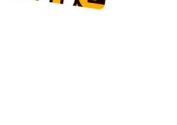

**Les ateliers**

**octobre 2023**

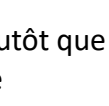

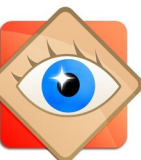

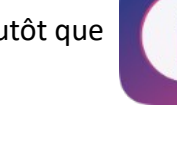

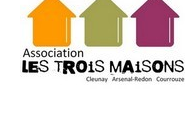

## **Impression 3D**

Venez réaliser votre première impression 3D ! Atelier de découverte pour réaliser un petit objet décoratif en impression 3D. L'atelier permettra de comprendre le fonctionnement d'une imprimante 3D et d'utiliser un logiciel simple pour façonner votre création.

- Mardi 24 octobre, 14h30 (1 séance de 1h30)
- mardi 31 octobre, 14h30 (1 séance de 1h30)

# **Application Star**

Avec l'application Star, rechercher l'horaire d'un bus, calculer un trajet bus+métro, voir les places disponibles des parkings, recharger sa carte Korrigo…

• mardi 24 octobre, 17h (1 séance de 1h30)

### **Montages électroniques et Arduino**

Pour découvrir la programmation électronique avec les cartes arduino, apprendre à faire un circuit avec des résistances et des leds, utiliser des capteurs de luminosité ou de distance…

- vendredi 27 octobre, 14h (1 séance de 1h30)
- vendredi 3 novembre, 14h (1 séance de 1h30)

# **Application Sncf connect**

Avec l'application Sncf connect, préparez vos trajets en train, bus : consultez les horaires, réservez un billet, gérez vos abonnements.

• Mardi 31 octobre, 17h (1 séance de 1h30)

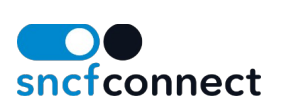

À venir en novembre : Ateliers réseaux sociaux **Présentation globale des différents réseaux sociaux** : quels sont ceux les plus utilisés, à quoi cela sert-il, connaître les principaux : Lundi 6 novembre, 14h (1 séance de 1h30) Et des présentations spécifiques de 2 d'entres-eux : **Facebook** : lundi 13 novembre, 14h ; **Instagram** : lundi 20 novembre, 14h.

----------------------------------------------

----------------------------------------------

# **Fabrication numérique : le mercredi de 17h30 à 19h30**

L'atelier de fabrication numérique (programmation électronique via Arduino, impression 3D…) a lieu désormais tous les mercredis de 17h30 à 19h30. Pour pouvez rejoindre le groupe pour faire vos premiers montages électroniques et les programmer via arduino, ou apprendre à modéliser en 3D avec Fusion 360.

----------------------------------------------

#### **L'accompagnement individualisé**

Des horaires d'accès à l'espace numérique pour répondre à vos questions concernant le numérique : faire une démarche administrative, sauvegarder ses données, se connecter à un service....

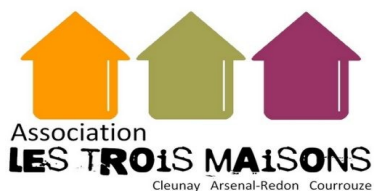

Sur rendez-vous, suivant nos disponibilités.